# **Le tilleul et le marronnier**

#### **ou**

#### **une expérimentation en géométrie à l'école ou au collège**

**Un tilleul et un marronnier apportaient leur ombre à la cour d'école de mon enfance qui était limitée, comme bien des cours d'écoles, par des murs à peu près droits. L'alignement de ces deux arbres n'était ni parallèle, ni perpendiculaire à un des murs. Le tilleul était de loin le plus éloigné de ce mur. Un petit retour vers ce passé déjà lointain m'a conduit à imaginer le dispositif suivant afin de donner vie à la géométrie, de donner du sens à quelques concepts approchés dès l'école et figurant aussi aux programmes des collèges. Cette partie noble des mathématiques est en effet trop souvent vécue en classe, sur table, comme un simple travail d'apprentissage de vocabulaire, de reproduction ou de description de figures, loin de la réalité que ce terme évoque, à savoir, mesurer la terre.** 

**Mon propos est donc de présenter une activité qui pourrait contribuer à donner du sens à certains concepts géométriques, en partant d'activités qui pourraient se vivre sur le terrain. Cette activité pourrait être proposée en fin de cycle 3 mais également en collège.** 

### **Une activité physique**

Les élèves sont répartis en équipes de trois et vont réaliser une course relais<sup>1</sup>. Le départ de la course s'effectue main contre le tilleul. Le coureur doit ensuite toucher le mur puis le tronc du marronnier (M sur la figure à la main ci-contre) et enfin toucher la main de son co-équipier qui, en attente, l'aura posée contre le tronc du tilleul (T). La durée du parcours est chronométrée depuis le départ du premier coureur de l'équipe, jusqu'au moment où le dernier coureur touche le tronc du tilleul.

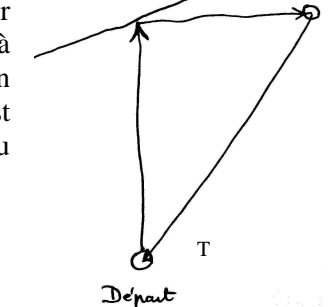

**Figure 1**

M

ببيبه

Les élèves ne courant pas ont pour consigne d'observer ce qui se passe.

#### **Phase 1** dans la cour

Le maître laisse se former les équipes qui vont réaliser le parcours. Leurs temps de parcours sont chronométrés.

### **Phase 1** dans la classe

Le maître invite la classe à procéder au classement<sup>2</sup> des équipe en comparant les résultats des mesures de durées. Il initie ensuite un débat en demandant aux élèves de formuler des hypothèses sur les raisons permettant à certaines équipes d'être bien plus rapides que les autres. Le problème de l'hétérogénéité des équipes en termes de performances sportives devrait rapidement être mis en avant par les élèves. Les équipes formées d'élèves plus rapides à la course étant *a priori* données gagnantes par rapport à des équipes formées d'élèves plus lents.

Le maître, qui avait chronométré quelques jours auparavant les élèves sur une cinquantaine de mètres, propose à la classe de remédier à ce problème en constituant des équipes homogènes. Cette activité est laissée aux élèves qui « manipuleront » des durées, les additionnant, les comparant, pour trouver un équilibre entre les équipes. Le maître et les élèves trouveront ensemble des solutions si l'effectif de la classe n'est pas un multiple de trois.

Résultats des observations : elles permettront de faire ressortir que les déplacements s'effectuent en « lignes droites ». La justification arrivera naturellement : c'est le chemin le plus court pour aller d'un point à un autre dans un plan.

2 Dans son sens commun et pas dans le sens mathématique qui serait celui de *rangement* (relatif à la relation d'ordre).

APMEP Le Tilleul et le marronnier Page 1 sur 9

 $\overline{a}$ 

<sup>1</sup> Travailler hors de la cour de l'école, dans des espaces plus grands, donnerait encore davantage de sens à ce travail.

Cette affirmation sera vérifiée par des dessins sur du papier, par des manipulations de ficelles, de fil électrique… , des mesures et fera l'objet d'une « institutionnalisation ».

 Le segment de droite n'est plus simplement ce trait que l'on dessine avec une règle, il prend le sens suivant : c'est la trajectoire la plus courte d'un point à un autre (dans le plan). Tout segment de droite est limité par deux points, qu'on appelle ses extrémités. Un grand segment de droite pourrait être matérialisé par un fil bien tendu sur le terrain, un segment de droite se dessine à la règle sur le papier.

### **Emergence d'un problème**

### **Phase 2** dans la cour

Les nouvelles équipes ainsi constituées vont s'affronter. Les élèves ne courant pas ont toujours pour consigne d'observer les coureurs. On note les scores.

#### **Phase 2** en classe

Après avoir affiché les résultats, le maître dirigera un débat sur ce qui est important pour gagner sachant que les équipes sont réputées homogènes. Le débat, qui pourra comporter un grand nombre de points, sera orienté vers des considérations d'ordre géométrique si celles-ci n'apparaissent pas spontanément.

Un constat important issu des observations et du questionnement du maître pourrait alors apparaître : tous les élèves ne touchent pas le mur au même endroit.

Ce qui incite à se demander si la distance à parcourir ne dépend pas de ce point. Il va donc sembler important de trouver l'endroit où toucher le mur afin de rendre le trajet le plus court possible.

Le maître proposera donc aux équipes de déterminer dans la cour l'endroit où elles toucheront le mur.

### **Emission de conjectures sur le terrain**

#### **Phase 3** dans la cour

Il est demandé à chaque équipe, sans matériel autre qu'une craie, de noter l'endroit où elle décide que chacun de ses co-équipier ira toucher le mur. Les élèves ne sont alors guidés que par leur intuition. Ils ne disposent à ce stade d'aucun moyen de mesure, ni de ficelle pour comparer effectivement les longueurs. Bien évidemment, ils restent équipés de leurs jambes et de la capacité à estimer une distance en nombre de pas, de pieds… s'ils le désirent.

Il s'agira ultérieurement de vérifier si ce point a été judicieusement choisi.

Les élèves sont invités à courir une seconde fois et les durées de parcours sont enregistrées.

Chaque équipe procède ensuite la mesure de la longueur de son parcours. Le maître aura mis à disposition des élèves le matériel demandé (décamètre, ficelle…). Si la longueur de la ficelle était insuffisante, les élèves auraient à travailler la notion d'alignement en plaçant des repères intermédiaires entre l'arbre et un point du mur choisi à l'avance. Les repères seraient alignés par visées. Ce qui donnerait du sens à la notion d'alignement qui figure aux programmes de l'école.

**Note** : Des professeurs des écoles en formation continue ont récemment réalisé cet alignement en alignant leurs têtes par une visée, puis en faisant passer la ficelle entre les pieds des « plots » intermédiaires.

#### **Phase 3** en classe

Dans un premier temps, il est à nouveau procédé au classement des équipes.

Le maître fait un schéma à main levée au tableau (comme ci-dessus). Ce schéma représente le mur et les deux arbres. Il demande à chaque équipe d'indiquer grossièrement le point qu'elle a choisi sur le mur et d'écrire la longueur totale du parcours.

On procède à des comparaisons de ces longueurs mesurées par les élèves afin de constater qu'elles peuvent éventuellement être fort différentes, ou très voisines. On comparera aussi les méthodes de mesure des différentes équipes (très grande ficelle que l'on mesure ensuite, alignements et utilisation d'une ficelle étalon, d'un double-décamètre etc.). On s'interrogera sur le caractère plus ou moins précis de chacune des méthodes.

ces comparaisons permettront d'invalider certaines conjecture émises par les élèves ; les points qu'ils ont choisis réalisant des parcours plus grands que ceux d'autres équipes.

 $\rightarrow$  on va essayer de savoir s'il y aurait un point sur le mur qui serait préférable aux autres.

On vient donc, ensemble, de formuler un énoncé de problème, ou plutôt une question. Existe-t-il un point du mur qui rende la trajet le plus court ?

On pourrait choisir de résoudre ce problème directement sur le terrain en prenant par exemple un très grande ficelle que l'on attacherait à un arbre, que l'on tiendrait à l'autre arbre en constatant qu'il faut soit enrouler, soit dérouler selon la position du point de contact sur le mur. Le point ainsi trouvé satisferait l'ensemble des élèves et ne conduirait pas à un travail de mathématisation de la situation. L'activité serait alors achevée puisque les élèves seraient satisfaits de la solution.

On pourrait aussi choisir de mathématiser la situation et de voir si on peut trouver une solution par les mathématiques, ou en utilisant la technologie informatique. C'est cette deuxième voie qui fait constitue la suite de cet article.

## **Mathématisation**

### **Phase 4** dans la classe

Le schéma précédemment réalisé par le maître à main levée permettait à chaque groupe de montrer grossièrement, par rapport aux autres groupes, où il avait touché le mur. Il ne permet pas d'effectuer des mesures. Il est donc nécessaire de réaliser un plan de la cour comportant au minimum le mur et les arbres. C'est ce que le maître fera apparaître avec les élèves au début de cette séance.

Les élèves, par équipes, sont alors invités à décrire comment ils vont réaliser le plan de la cour. La classe s'est auparavant mise d'accord sur les points suivants :

- Le mur sera représenté par une droite (un segment de droite), négligeant ainsi toutes ses irrégularités.
- Les arbres seront représentés par des points (négligeant ainsi leur diamètre et leurs irrégularités).
- Les trajectoires des élèves seront représentées par des segments de droites.
- Le point où l'on doit toucher le mur sera représenté par un point de la droite.

La classe vient de mathématiser la situation.

Il s'agit maintenant de procéder aux différents mesurages permettant de réaliser ce plan sur lequel on pourra trouver par mesurages successifs en classe le point recherché. Ce travail « papier, crayon » reste indispensable même si l'on utilise les outils informatiques par la suite.

La difficulté pour réaliser le plan est le repérage correct des positions relatives des deux points et du mur.

Chaque équipe s'établit un programme de travail pour mesurer sur le terrain et réaliser le plan. Elle demande aussi au maître le matériel dont elle a besoin.

### **Phase 4** dans la cour

Chaque équipe relève les données nécessaires à la réalisation de son plan. On peut noter *a priori*  deux stratégies essentielles pour repérer un arbre par rapport au mur.

La première<sup>3</sup> consiste à marquer deux points bien éloignés l'un de l'autre sur le mur et à repérer chaque tronc par ses distances à ces deux points. Chaque tronc sera donc repéré par le point d'intersection de deux cercles.

iles élèves utilisent le concept de cercle comme un outil pour repérer un point à partir de deux points donnés. Le cercle ne sert plus seulement à faire de jolies rosaces… Si un point est à la distance a d'un point A donné et à la distance b d'un point B donné, il est sur le cercle de centre A et de rayon a et sur le cercle de centre B et de rayon b… donc en dessinant ces deux cercles, on peut trouver le point (c'est toujours le cas quand on réalise un plan, sauf erreurs grossières de mesurage).

 $\overline{a}$ 

<sup>3</sup> Dans l'ordre de l'énonciation seulement.

APMEP Le Tilleul et le marronnier Page 3 sur 9

La deuxième consiste à repérer directement chaque tronc par rapport au mur (quand cela est possible). Mathématiquement, il s'agira de trouver le projeté orthogonal de chaque tronc sur le mur et sa distance au mur. Le plan résultera alors de la mesure de la distance entre les projections orthogonales des deux troncs et de leurs distances au mur.

Les élèves, qui ne connaissent pas cette notion de « projection orthogonale » utiliseront une ficelle et noteront le point qui rend la ficelle la plus courte quand une extrémité est fixe (contre un tronc) et que l'autre varie sur le mur. Ce faisant, ils découvriront qu'il existe un petit intervalle sur le mur qui rend cette distance la plus courte possible (mathématiquement, un point). Ils choisiront un point de ce petit segment pour repérer la position de l'arbre. Ils le marqueront sur le mur.

Le maître devant cette situation demandera aux élèves de bien tendre la ficelle, d'observer à la fois le mur et la ficelle… déduction… l'angle semble être un angle droit. On pourra tenter de le montrer en utilisant une grande équerre formée par un ou deux grands cartons d'emballage. Les élèves émettront la conjecture qu'en ce point, l'angle est droit.

 procédant de la sorte, les élèves donnent du sens à la notion de perpendicularité. La perpendiculaire d'un point à une droite réalise le segment le plus petit entre ce point et tout autre point de la droite. C'est ce qu'on appelle la *distance d'un point à une droite.*

Les deux méthodes précédentes peuvent se compléter. Un arbre étant repéré par sa projection orthogonale, l'autre par les distances entre cet arbre et un point de la droite, donc aussi par l'intersection de deux cercles. C'est de cette manière que les stagiaires cités précédemment avaient procédé.

Note : il existe bien évidemment d'autres manières de repérer les troncs d'arbre. On pourrait tracer la droite qu'ils définissent, repérer son intersection avec le mur (à condition qu'elle soit dans la cour) et procéder aux repérages nécessaires (angles, distances).

Munis de toutes les mesures, les élèves retournent en classe.

#### **Phase 4** retour dans la classe

Chaque équipe réalise le plan sur du papier, le plus soigneusement possible en utilisant règle, compas, équerre, gomme… de préférence sur des grandes ou très grandes feuilles, de manière à permettre une comparaison des productions par affichage. Bien évidemment, on ne pourra pas tracer un segment de 70 m. On demandera aux élèves comment faire… on choisira par exemple de dessiner un segment de 7 cm ou de 70 cm pour le représenter. Il n'est pas nécessaire de parler d'échelle à ce moment là, même si ce concept est en œuvre. On pourra le relever en fin d'activité.

Une mise en commun des différentes stratégies choisies par les élèves pour réaliser le plan est nécessaire et peut être riche. Le maître n'oubliera pas cette étape essentielle dans laquelle il prendra soin de relever et de faire noter aux élèves les éléments essentiels : la perpendiculaire réalise la plus courte distance d'un point à une droite… et pour la dessiner sur le terrain, je peux la matérialiser par une ficelle… on peut repérer tout point à partir de deux points distincts en repérant les distances à ces points, tout cela se dessine avec le compas sur le papier etc.

## **Expérimentation « papier-crayon » du problème en classe**

#### **Phase 5** dans la classe

Chaque équipe cherche sur le plan s'il existe un point de la droite « mur » qui rend minimale la distance voulue. Différentes stratégies sont alors possibles : grand nombre de mesurages, fil et épingles… Les groupes sont invités à marquer plusieurs points et les distances totales à parcourir correspondantes.

Une comparaison collective des points trouvés par les différents groupes suivra ce travail. Le rétroprojecteur peut être un outil pratique pour comparer ces productions qui pourraient être reproduites par calque sur des transparents (si réalisées au format A4). Les comparaisons peuvent se faire par affichage si le format de papier correspond à celui des tableaux papier.

On constatera rapidement que, d'une part effectuer un grand nombre de mesures, donc de tracés rend le dessin peu clair et que d'autre part les mesures restent peu précises.

Chaque équipe aura cependant déterminé par expérimentation manuelle un point qu'elle pense être solution du problème posé.

L'utilisation d'un logiciel de géométrie dynamique<sup>4</sup> permettra de réaliser un plus grand nombre d'expériences.

### **Phase 5** dans la salle informatique<sup>5</sup>

Chaque équipe qui a déjà réalisé un plan « papier-crayon » est invitée à réaliser le plan de la cour en utilisant un logiciel de géométrie dynamique comme par exemple *Déclic* (gratuit parmi bien d'autres, téléchargeables sur Internet)*.* 

Le lecteur non initié à l'utilisation des outils de géométrie dynamique peut prendre connaissance d'une manière de faire dans les pages suivantes. Une fois la figure réalisée, les élèves pourront effectuer un très grand nombre de manipulations, c'est à dire d'expérimenter dans le modèle mathématique, et trouver un point qui semblera leur donner la distance la plus courte. Ils repéreront ce point sur le dessin puis pourront retourner dans la cour et confirmer par des mesures ou avec une longue ficelle que le point qu'ils viennent de trouver est satisfaisant.

# **Résolution du problème dans le monde réel**

#### **Phase 6** dans la cour

Chaque groupe, muni de son plan et des outils nécessaires va repérer le point où il convient, selon lui, de toucher le mur si l'on veut gagner. Pour ce faire, il mettra en place la stratégie inverse de celle qui lui a servi à déterminer les positions des arbres.

Les élèves courront à nouveau. Les score seront comparés et sembleront davantage traduire les capacités physiques des membres des groupes.

#### **Phase 6** en classe

Le maître s'attachera à tirer des **conclusions** de ce travail, de nombreuses traces écrites seront conservées. Ces traces pourront concerner les recherches (infructueuses ou non), les éclairages nouveaux des objets mathématiques déjà connus, les manipulations du logiciel, les procédés de construction. On retiendra en particulier :

Dans cette activité :

- la notion de segment de droite a été entrevue comme la trajectoire la plus courte d'un point à un autre,
- les activités de repérage, de mesurage ont été activement mises en œuvre, avec du sens,
- les élèves ont « mathématisé » une situation concrète,
- les élèves ont repéré des points comme intersections de cercles,
- les élèves ont dessiné des triangles pour construire des points,
- les élèves ont manipulé des longueurs pour déterminer la plus courte, donnant un certain sens à la notion de perpendicularité,
- les élèves ont repéré des points par leurs projetés sur une droite et la distance à ceux-ci,
- les élèves ont manipulé un logiciel de géométrie dynamique,
- les élèves ont été contraints pour ce faire de penser *a priori* leur construction,
- les élèves ont émis des conjectures, en ont réfuté par l'expérience,
- ils ont trouvé une solution « technologique » à un problème dont ils ne peuvent pas trouver de solution mathématique,
- ils ont peut-être trouvé une autre motivation à la géométrie, par un retour à ses sources en articulation avec le terrain dans le cas de la résolution d'un problème rencontré au cours d'une activité hors mathématiques…

 $\overline{a}$ 

<sup>4</sup> Dont l'utilisation figure aux programmes de l'école.

APMEP Le Tilleul et le marronnier Page 5 sur 9 <sup>5</sup> On peut aussi s'en passer, ceci n'est qu'une illustration pour les maîtres qui en disposent.

# **ANNEXE**

# **Résolution « technologique » du problème**

Nous illustrons concrètement comment ce problème peut se résoudre « technologiquement » par l'utilisation du logiciel de géométrie dynamique *Déclic*. Nous n'irons pas droit au but afin de permettre au lecteur non expérimenté de passer par quelques étapes qui pourraient le dérouter sans quelques indications que nous donnerons au fur et à mesure du déroulement de la construction.

**Première étape** : réalisation du plan de la cour (le mur et les deux arbres)

Lancer le logiciel. Ce logiciel peut être très rapidement utilisé par les élèves. La fenêtre comporte des menus déroulants, une palette permettant de choisir les propriétés de l'outil scripteur, une palette iconographique d'outils explicités dès que le pointeur de la souris les survole. Les menus déroulants offrent davantage de possibilités. Le lecteur pourra les découvrir très facilement.

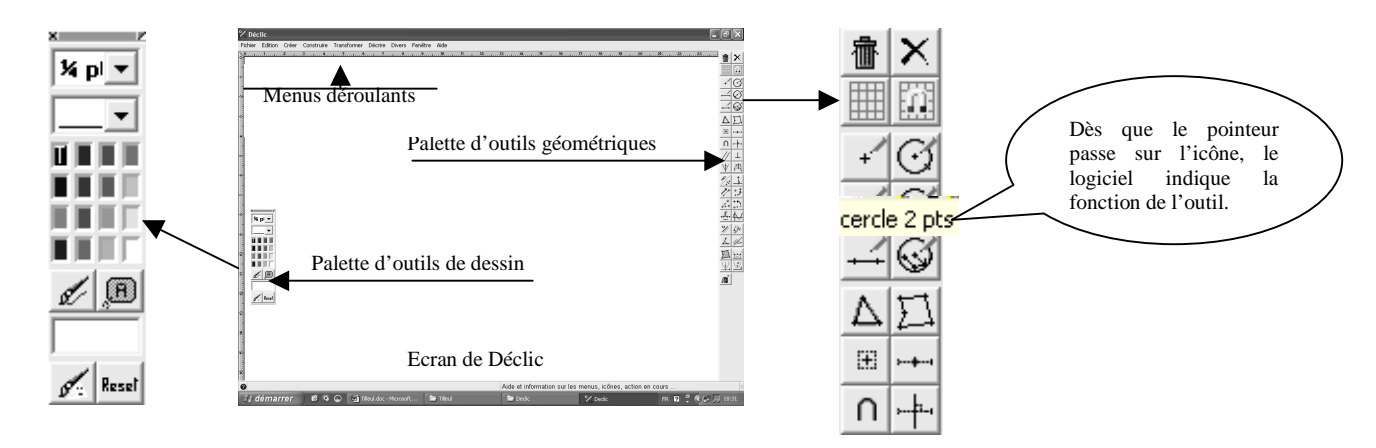

**Dessin du mur** : une droite. Elle est définie par deux points quelconques. Il faut donc dessiner deux points. Soit en ouvrant le menu «créer » puis en choisissant « point », soit en cliquant sur la touche F2, puis en effectuant un clic de la souris à l'endroit où l'on veut placer le point, soit en cliquant sur l'icône « point » puis en cliquant à l'endroit où l'on veut placer le point.

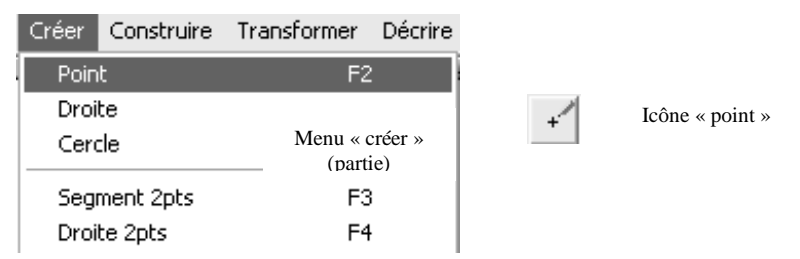

Le principe de construction est toujours le même et le lecteur en découvrira facilement le fonctionnement.

Le dessin du mur se résume comme suit : dessiner deux points. Dessiner la droite qui passe par ces deux points (cliquer par exemple sur l'icône « droite passant par deux points », puis sur chacun des deux points choisis).

Note : pour nommer un objet (point, droite etc.).

Effectuer un clic droit sur l'objet à nommer (dans certains cas il peut y avoir doute pour le logiciel par exemple dans le cas d'un point sur une droite). Le logiciel vous demandera de quel objet il s'agit. Ensuite la fenêtre suivante s'ouvre. Il suffit de choisir les propriétés que l'on veut attribuer à l'objet (épaisseur du trait, couleur, visible ou non, position du nom d'un point par rapport à ce point…).

Nous choisissons d'appeler A et B deux points choisis sur le mur à une distance de trente mètres. Pour être sûrs qu'ils sont bien à une distance de 30 m, par exemple 6 cm sur le dessin, nous aimerions mesurer le segment [AB]. Essayons en cliquant sur **Décrire,** puis **Mesurer** puis en indiquant avec la petite main le segment [AB]. Rien ne se passe. En fait, pour ce logiciel, ce segment n'existe pas car il n'a pas encore été

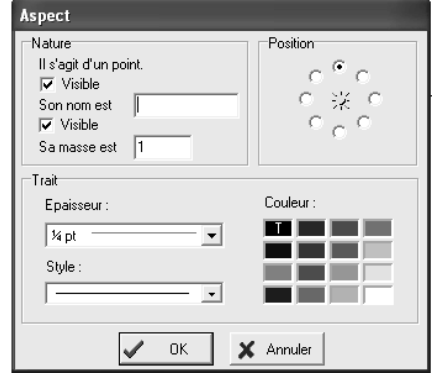

APMEP Le Tilleul et le marronnier Page 6 sur 9 créé. Il ne peut donc pas le mesurer. Pour créer le segment [AB] : on a le choix entre **Créer,** puis **Segment 2** 

#### **Serge PETIT**

**pts,** puis indiquer les deux points ou **F3,** puis indiquer les deux points, ou clic sur l'icône segment puis indiquer les deux points etc. On peut maintenant mesurer ce segment. Pour cela on peut reprendre **Décrire,** puis **Mesurer** puis montrer avec la petite main le segment [AB]. La longueur du segment s'affiche à côté de celui-ci. Elle n'est pas de 6 cm. On peut essayer de bouger les points (géométrie dynamique). Pour cela, on peut saisir le point B par exemple en l'indiquant avec le pointeur de la souris, puis le saisir en appuyant sur la touche et enfin, en maintenant la touche enfoncée, le déplacer. Il bougera sur la droite. On peut observer les variations de longueur du segment… mais ceci est de la bidouille. Le meilleur instrument pour construire un segment de longueur donnée reste le compas. On oubliera donc le point B pour le remplacer par un point C obtenu en traçant un cercle de centre A et de rayon 6 cm.

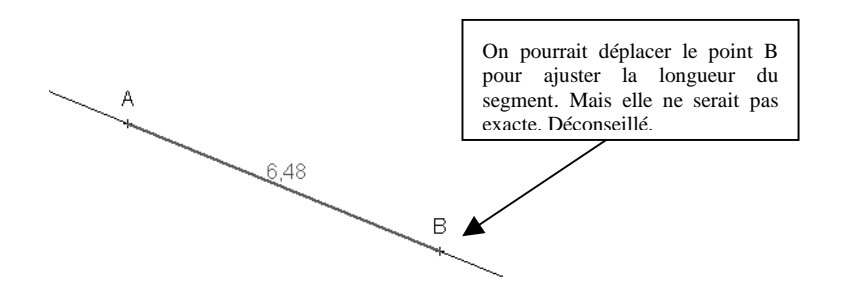

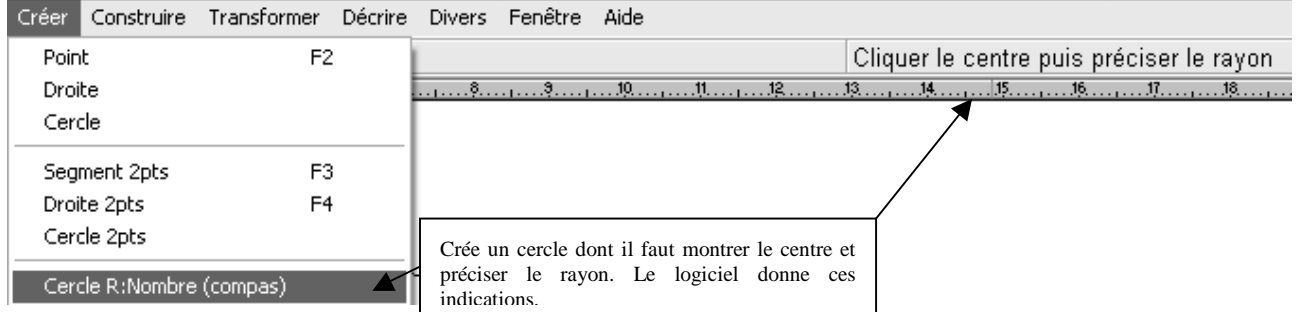

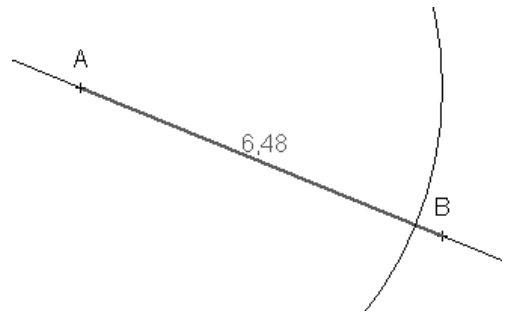

On obtient la figure ci-contre. Le point d'intersection du cercle et de la droite (AB) n'existe pas encore. Il n'a pas été créé. Il ne peut être nommé.

Création de ce point. Il s'agit pour le logiciel de **construire** le point. Pour cela suivre : **construire, intersection**. Car le point se construit comme intersection de deux courbes : la droite (AB) et le cercle précédemment construit. Il y aura ambiguïté (choix entre segment et droite). La lever en choisissant la droite. Nommons ce point. Pour cela, montrons ce point avec la petite

main. Levons l'ambiguïté en cliquant quand le mot **ambigu** apparaît. Puis en choisissant **intersection droite-cercle.** 

On peut à présent ne plus afficher le nom du point B et supprimer le segment [AB]. Pour ne plus voir le point B, il suffit de lui donner la couleur blanche. Pour supprimer le segment, cliquer sur la poubelle, puis sur le segment. Là encore le logiciel demandera de préciser s'il faut supprimer la droite ou le segment. Faire le bon choix. La longueur du segment s'effacera en même temps (elle lui est liée).

Si l'on veut conserver le cercle en indiquant qu'il s'agit d'un élément de construction, on peut le dessiner en pointillés. Pour cela effectuer un clic droit sur un point du cercle et choisir le **style** pointillé.

Construction du point T (tilleul) et du point M (marronnier). On élèvera dans un premier temps les perpendiculaires à (AB) en A et en C. Pour cela suivre : **construire, perpendiculaire** puis suivre les indications (cliquer sur le point puis sur l'axe choisi). On obtient la figure ci-contre.

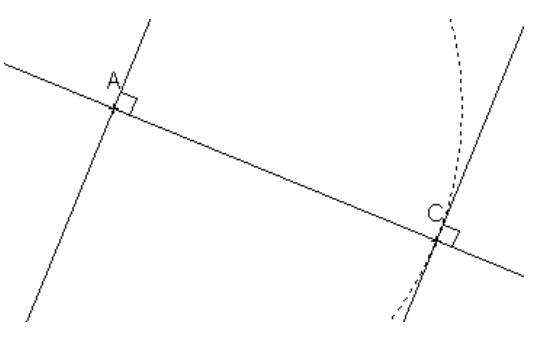

Pour repérer les deux points M et T, il suffit de tracer un cercle de centre A et de rayon 7 pour T, un cercle de centre B et de rayon 2 pour M. On suppose que le marronnier est à 20 mètres du mur et que le tilleul est à 70 mètres du mur.

On obtient une figure analogue à la suivante dans laquelle tous les traits de construction ont été dessinés en pointillés.

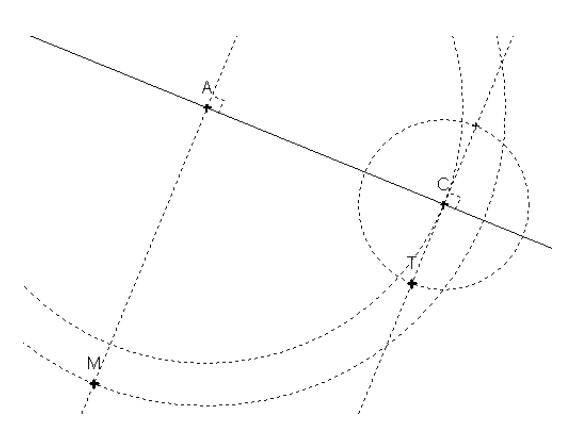

Ces traits de construction, maintenant inutiles, vont être effacés. Seuls subsisteront la droite et les deux points M et T.

Nous placerons sur la droite un point qui lui sera attaché, mais qui pourra être déplacé à la souris. Appelons V ce point variable.

Pour le construire : suivre **construire, point sur,** indiquer la droite. Puis nommer ce point V. Créer les segments MV et VT.

Pour déplacer le point V : placer le pointeur sur ce point, cliquer et maintenir la touche de la souris enfoncée tout en déplaçant celle-ci. Le point se déplace sur la droite et

seulement sur la droite.

Pour afficher la longueur de parcours variable, c'est à dire MV+VT, il suffit d'afficher la fenêtre de calculs en suivant **fenêtre, calcul** puis d'inscrire MV+VT dans le tableau, dans la colonne **expression.** 

## **Solution « technologique »**

On obtient une figure comme la suivante, dans laquelle on peut observer les variations de la distance à parcourir en fonction des déplacements du point V sur la droite.

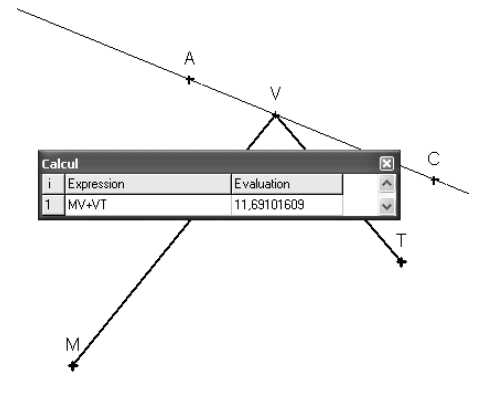

Les élèves choisiront alors une position du point V qui rend minimale cette distance.

Ils auront obtenu une solution « technologique » au problème, en repérant à quelle distance le point trouvé, disons N, se situe par rapport à C ou à A. Il suffit pour cela d'afficher la longueur du segment [AN] ou [NC] (à construire).

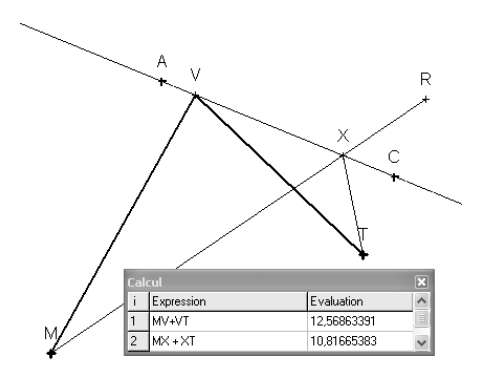

Puisque la symétrie orthogonale est au programme de l'école, le maître pourrait proposer aux élèves de dessiner le symétrique R du point T par rapport à la droite, de tracer le segment [MR], de construire son intersection X avec la droite et laisser les élèves émettre la conjoncture attendue que le maître pourrait justifier.

# **En conclusion**

On se rend compte que la variation de la distance n'est que de l'ordre de trois mètres sur cet exemple et que tout ce travail ne se justifie peut-être pas du point de vue des performances chronométrées ; les différences étant en fin de compte trop peu sensibles à un chronométrage.

On peut aussi penser qu'il peut motiver des élèves comme il a su motiver des professeurs d'école en formation continue, tant du point de vue de l'articulation mathématiques/réalité que par les expérimentations physiques et informatiques qu'il permet ou le nouveau regard qu'il apporte sur des notions de géométrie trop souvent traitées comme des objets un peu poussiéreux.

Mais l'intérêt majeur de ce type de travail est peut-être de permettre aux élèves de se poser de réels problèmes mathématiques, de les résoudre avec les moyens dont ils disposent et d'utiliser l'outil informatique là où il présente un intérêt majeur à savoir de faire des mathématiques expérimentales en traitant un très grand nombre de cas, de parvenir à une solution « technologique » à un réel problème hors de leur portée.

N'est-ce pas d'ailleurs ce que font beaucoup de chercheurs ou d'ingénieurs ?

Serge PETIT

IUFM d'Alsace